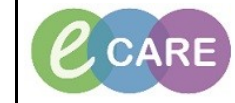

**Document No – Ref 310 Version Number – 2.0**

## **USING THE NURSING HANDOVER DOCUMENT**

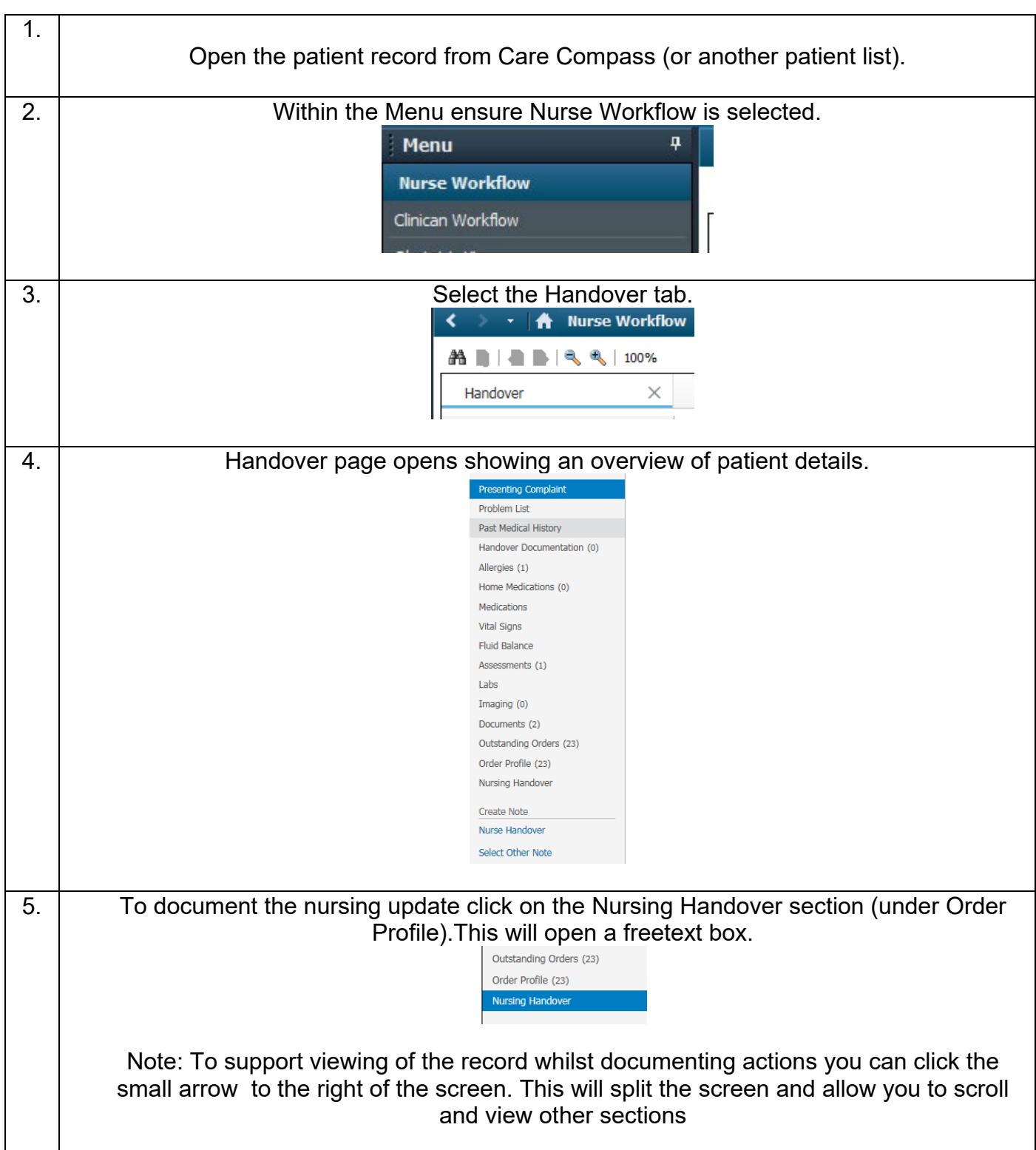

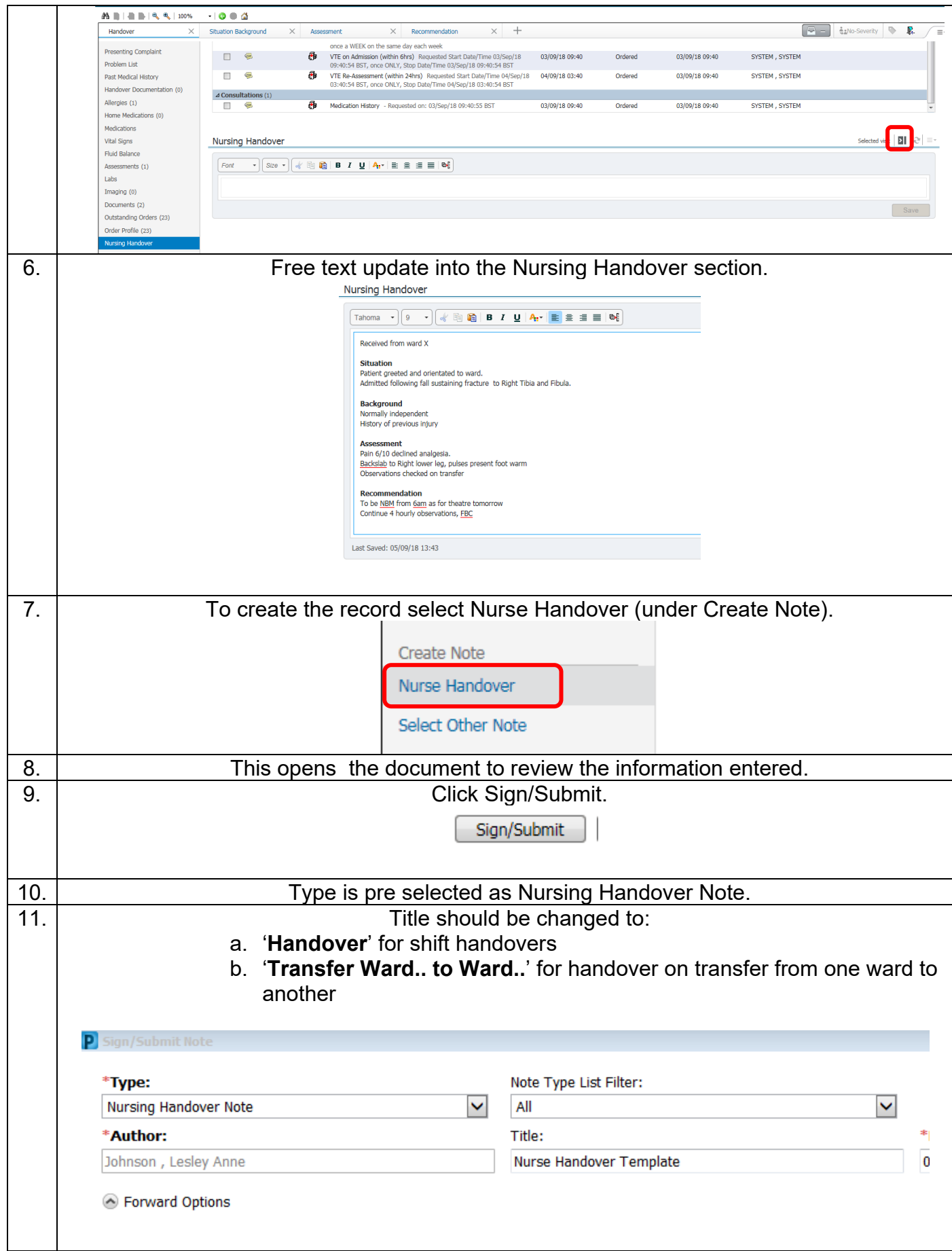

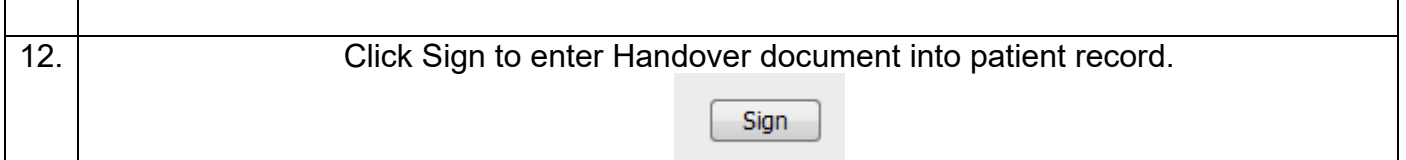